## OVC 1642 AV Instructions

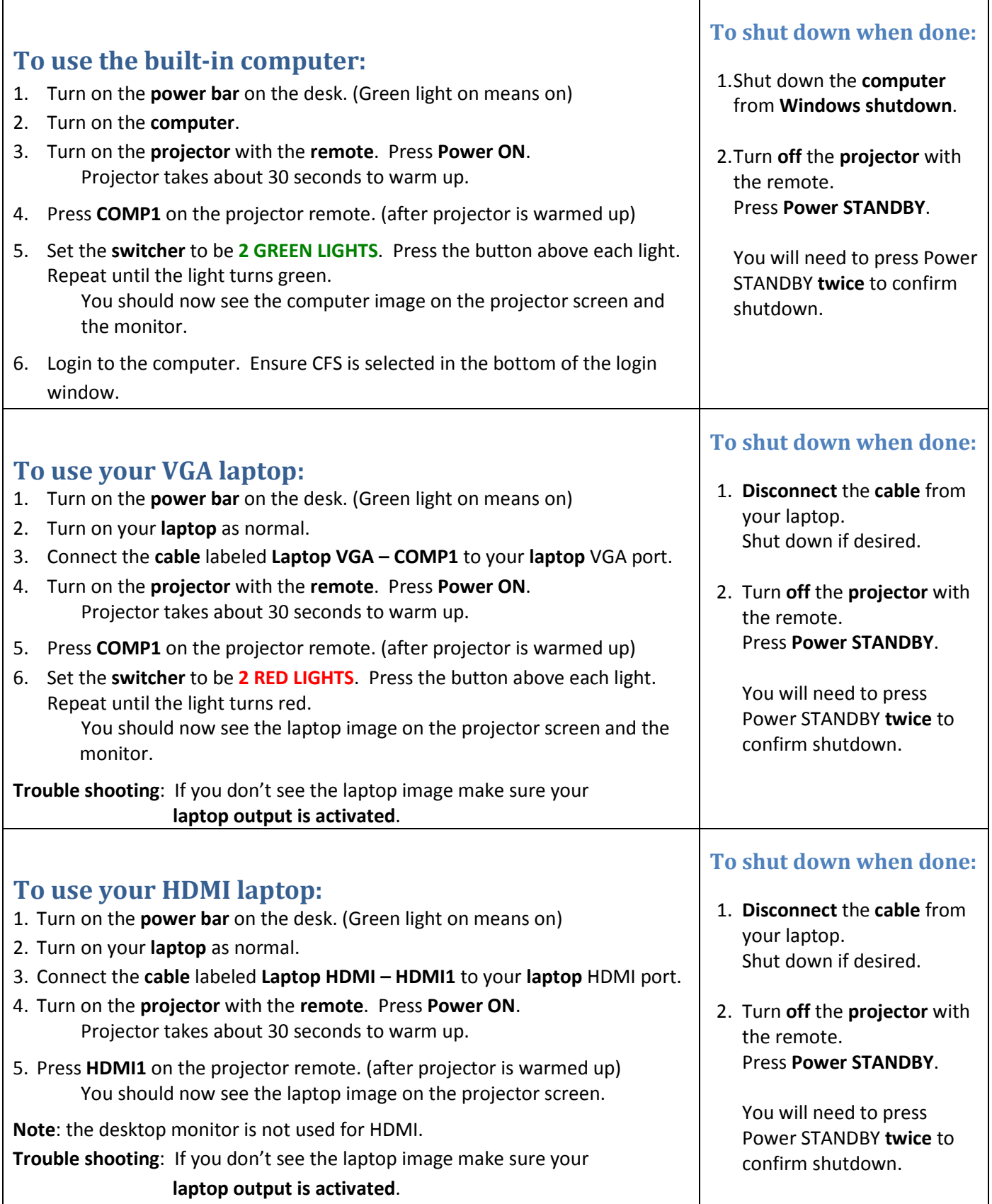